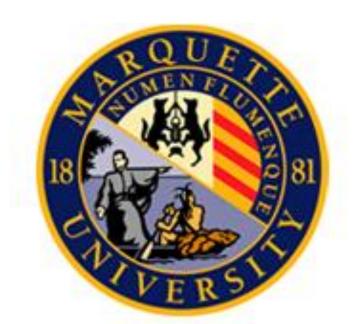

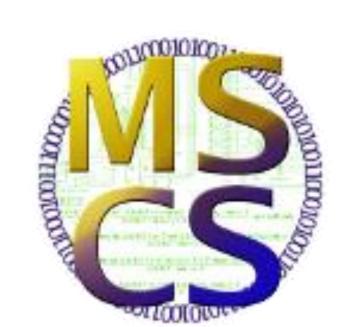

# Porting Lua to the XINU Operating System

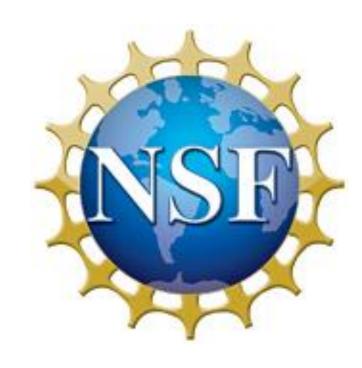

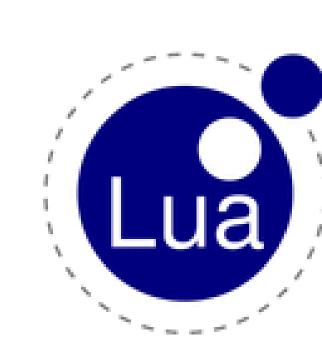

Author: Teddy Sudol • Mentor: Dr. Dennis Brylow • Marquette University MSCS Department REU 2012

### The Embedded XINU Operating System

- •Used for OS, Networking, and Programming Language classes<sup>1</sup>
- •Used in OS and Embedded Systems research<sup>1</sup>
- •Written entirely in C
- Deployed on Linksys router platforms
- •Simple shell for interaction over serial port

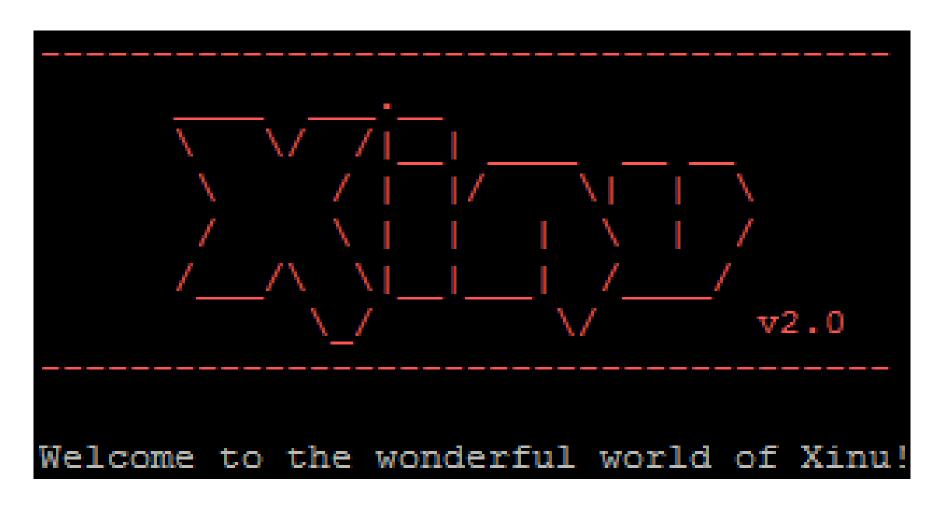

Figure 1. The XINU Logo and welcome screen

### Why Add Scripting?

- •Aid in XINU development
- Increase OS flexibility
- Easy prototyping and proofs-of-concepts
- •Enable creation of new features at run time

### The Lua Scripting Language

- Lightweight and multi-paradigm
- Extensive standard libraries
- •Small—full implementation < 250 kB<sup>2</sup>
- •Designed for extending and embedding with C<sup>3</sup>

User

- •OS independent
- •3 components: liblua.a library, lua interpreter, luac compiler

Serial Port

Figure 3. The flow of data when the User invokes components of Lua in XINU.

### Configuring Lua

- •luaconf.h is the configuration file for liblua.a
- •Set Lua data types to C analogs (luanumber → int)
- •Control use of 3<sup>rd</sup>-party libraries
- •Set OS- and platform-specific definitions

## Resolving Dependencies

- •XINU implements subset of C standard library
- •Lua requires functions not in XINU's C library
- •Linker symbol tables reveal dependencies
- Dependencies resolved by implementing missing functions

## Removing Dependencies

- •Linksys router platform provided many limitations
- •Several Lua standard library functions unsupported

# Future Work

- Clear up lingering memory errors
- •Implement Lua interpreter as XINU Shell command

•Embedded XINU OS relies on C for all development

•Embedding Lua in C programs is now possible on XINU

•Lua adds useful scripting capabilities to XINU

- •Increase functions available in Lua standard libraries

- •Some dependencies impossible or pointless to fulfill
- •These dependencies removed from Lua

# Lua Interpreter Virtual XINU System Machine Embedded Code Lua Library

### Results

- •All Lua dependencies resolved or removed
- •Reduced liblua.a compiles with XINU
- •Lua can be embedded in C programs on XINU platforms
- Several basic tests pass consistently

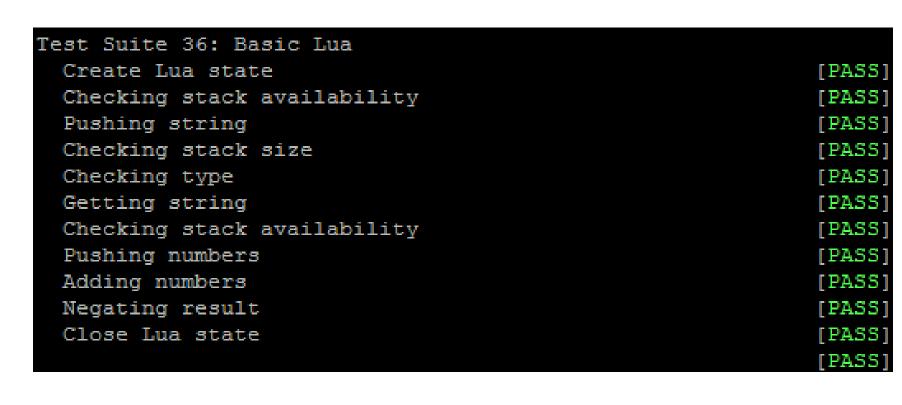

Figure 3. A successful run of the Lua test case on XINU

Summary

•Lua interpreter is not yet usable

- •Rewrite or create new XINU components with Lua

### References

- [1] Embedded Xinu. 21 June 2011. Marquette University MSCS Department. <a href="http://xinu.mscs.mu.edu/Main\_Page">http://xinu.mscs.mu.edu/Main\_Page</a>
- [2] Ierusalimschy, Roberto. Programing in Lua, 1 ed. Lua.org, Dec. 2003
- [3] R. Ierusalimschy, L. H. de Figueiredo, W. Celes. Lua 5.2 Reference Manual. Lua.org, Aug 2006